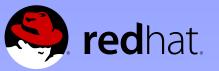

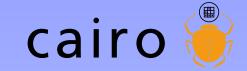

# Co-maintaining cairo: cool community cool code

Behdad Esfahbod behdad@redhat.com Carl Worth cworth@redhat.com

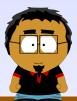

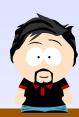

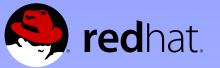

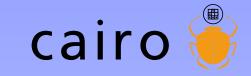

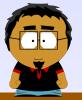

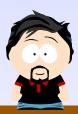

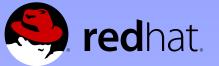

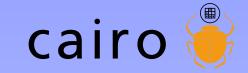

### Rendering model

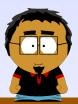

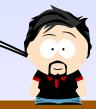

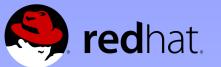

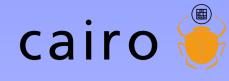

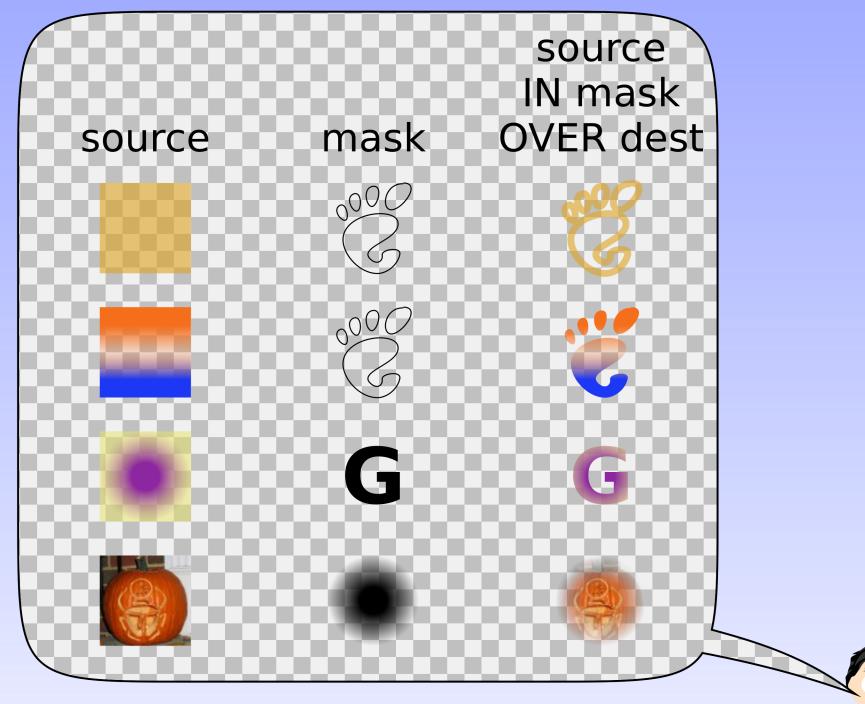

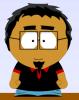

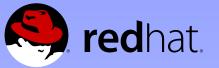

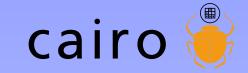

# History

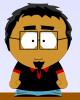

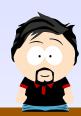

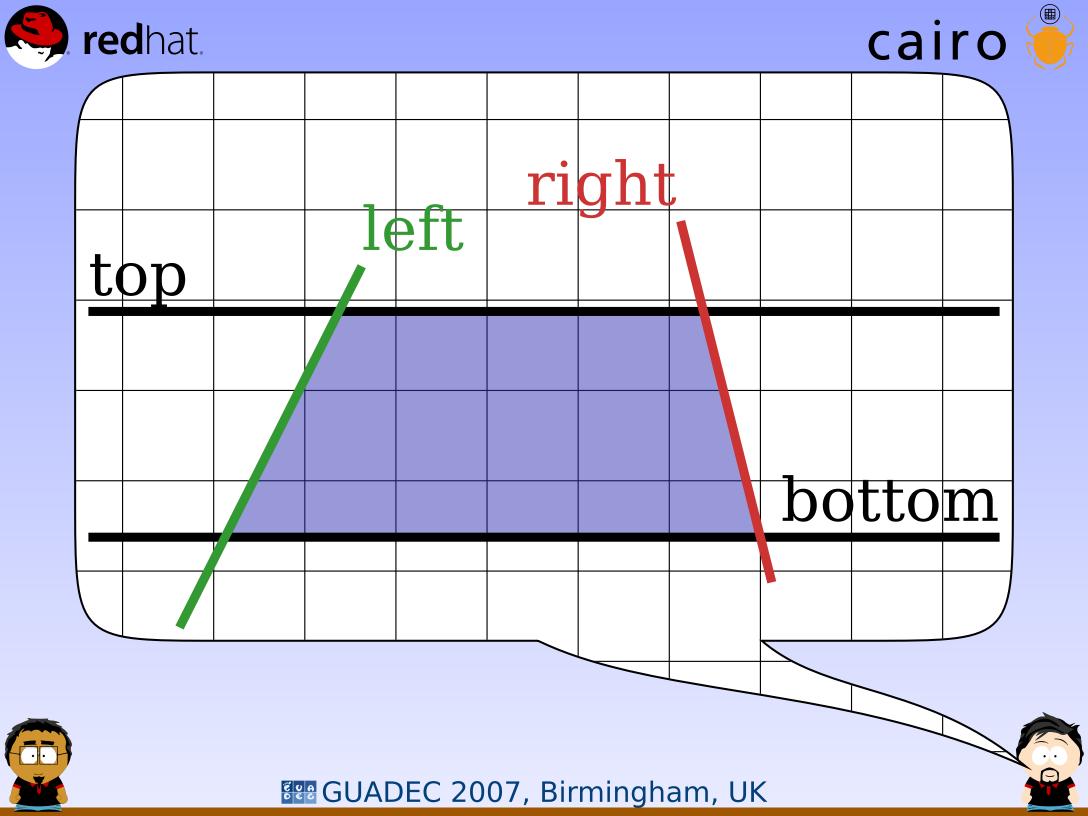

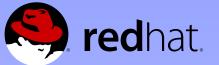

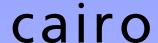

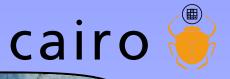

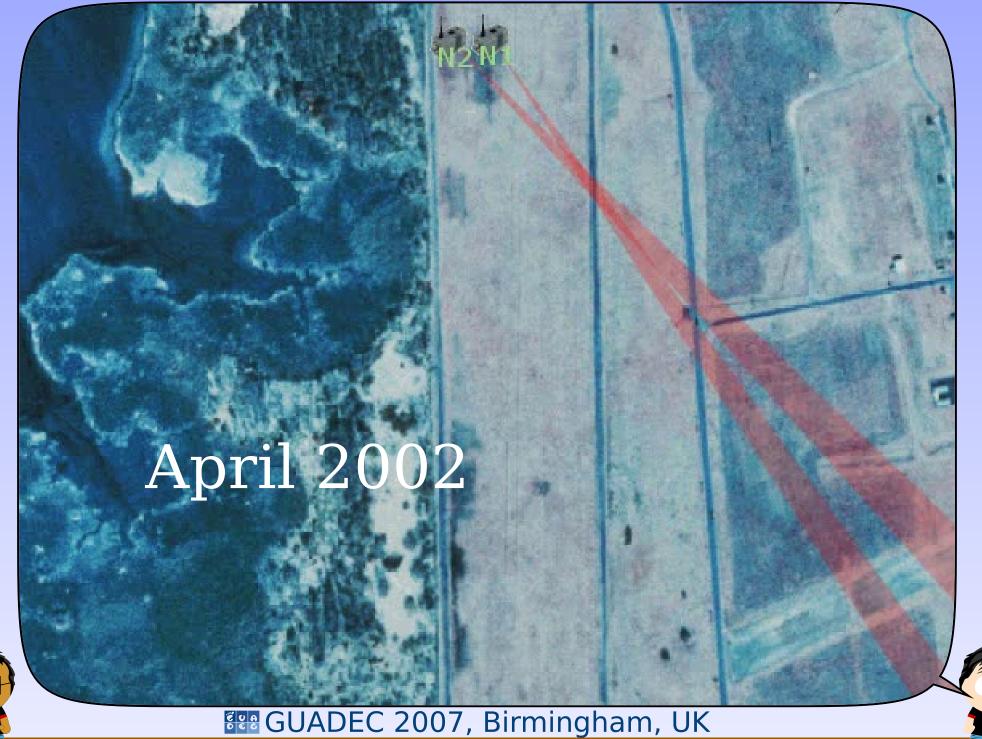

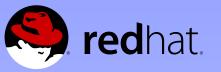

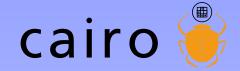

Subject: Xr API strawman

To: Keith Packard <keithp@keithp.com>
Date: Tue, 4 Jun 2002 19:55:06 +0000

Hi Keith,

I read up a bit on PostScript. It's the obvious source of the proposals you were making.

I like it much better than GL as a model for Xr. It's cleaner in general, (IMHO). And PS has larger overlap with the primitives we want in Xr, (eg. bezier curves as opposed to just triangle meshes).

So, here's what I'm thinking of so far. This sticks fairly close to PostScript, (but with an explicit rather than an implicit state object).

Feedback welcome,

-Carl

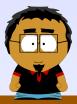

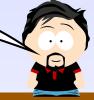

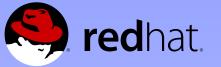

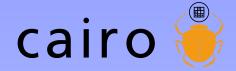

```
Opaque state structure */
 ypedef struct _XrState XrState;
/* Functions for manipulating state objects */
/* XXX: Do we want to add `State' to any of these functions?
        eq. XrStateCreate, XrStateClone? */
XrState *XrCreate(void);
void XrDestroy(XrState *xrs);
void XrSave(XrState *xrs);
void XrRestore(XrState *xrs);
XrState *XrClone(XrState *xrs);
/* Modify state */
void XrSetPicture(XrState *xrs, XrPicture)
void XrSetColor(XrState *xrs, XrColor);
/* XXX: XrSetLineWidth, XrSetLineCap, XrSetLineJoin, XrSetDash, ... */
/* Path creation */
/st XXX: I'm thinking that it might make sense to do away with the
        notion of a "current path" in the state object and instead
        provide functions to manipulate an opaque XrPath object. This
        would add one more argument to XrStroke/XrFill, but it would
        unify support for PS "user paths" */
void XrNewPath(XrState *xrs);
void XrMoveTo(XrState *xrs, double x, double y);
void XrLineTo(XrState *xrs, double x, double y);
void XrClosePath(XrState *xrs);
/* XXX: XrRLineTo, XrArc, XrCurveTo, XrRCurveTo, ... */
/* Render current path */
roid XrStroke(XrState *xrs);
 pid XrFill(XrState *xrs);
```

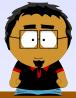

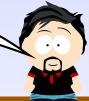

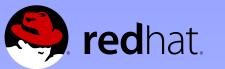

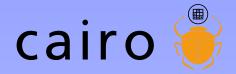

#### Committers

2002 2

2003 11

2004 12

2005 26

2006 54

2007 44

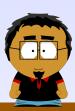

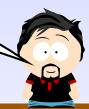

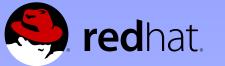

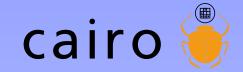

#### **Backends**

2002-06 Xlib

2003-02 image

2003-10 PostScript

2004-04 XCB

2004-09 glitz

2005-01 Win32

2005-01 PDF

2005-01 Quartz

2005-12 SVG

2005-12 BeOS

2005-12 directfb

2006-09 OS/2

2007-02 Quartz (*New!*)

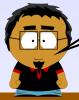

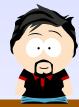

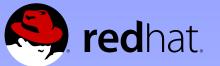

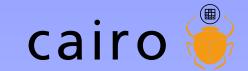

#### **Bindings**

C++

Common Lisp

D

Haskell

Java

.NET

Nickle

O'Caml

Perl

**PHP** 

Python

Ruby

Scheme

Squeak

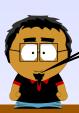

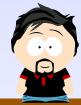

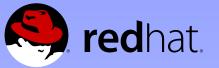

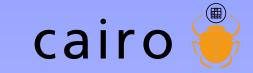

# News

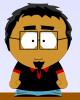

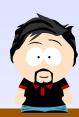

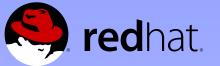

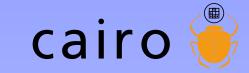

### Mutex rework

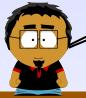

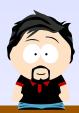

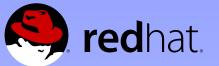

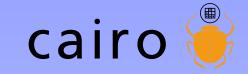

### Error-handling

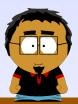

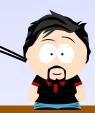

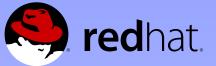

### Great malloc hunt

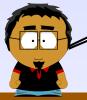

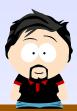

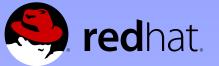

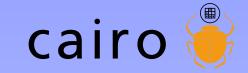

### PDF hotness

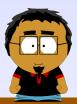

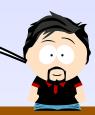

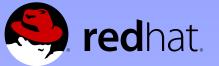

### Xlib work queue

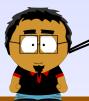

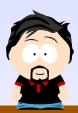

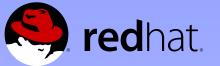

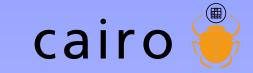

### Lessons

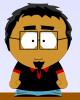

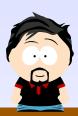

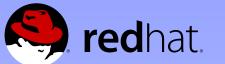

# If you don't git it, you don't get it

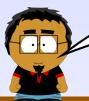

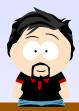

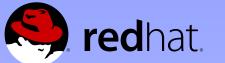

# If you don't git it, you don't get it

## It's the Right Thing To Do

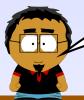

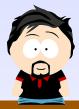

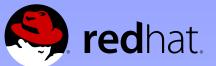

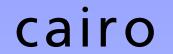

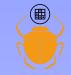

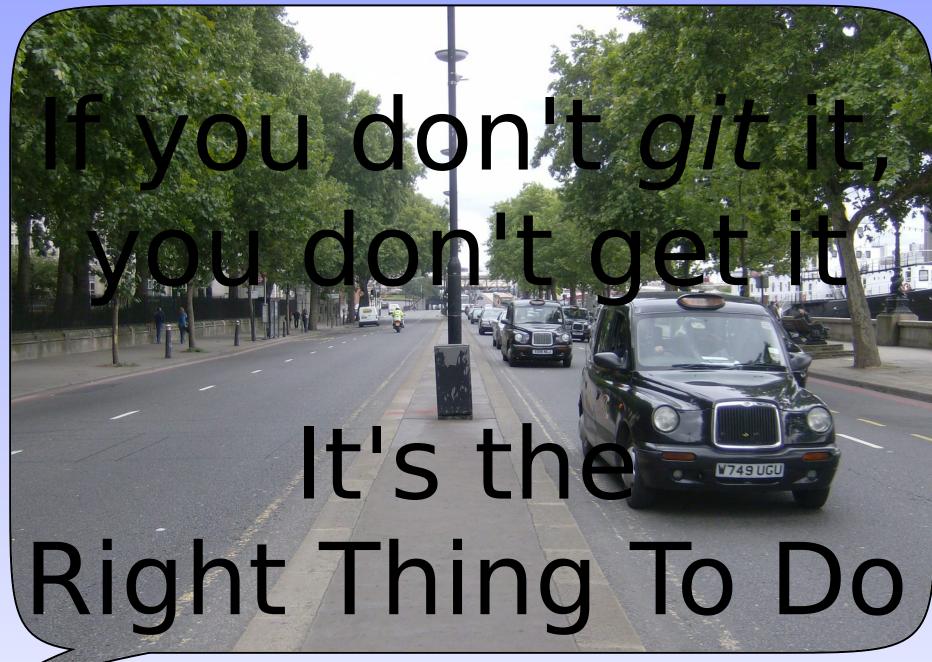

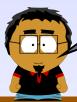

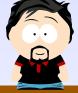

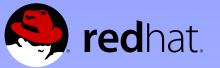

### Tiny commits

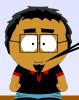

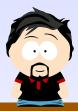

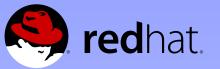

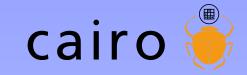

### Tiny commits

Earn points faster

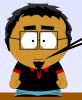

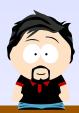

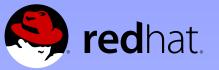

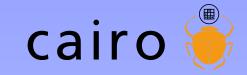

### Tiny commits

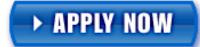

### Earn points faster

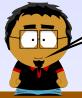

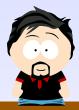

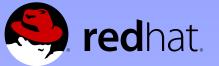

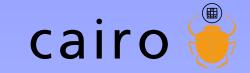

# Commit-access for everyone!

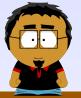

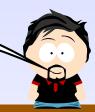

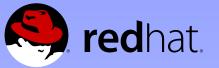

## Tricking others into doing *their* work

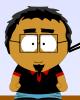

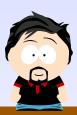

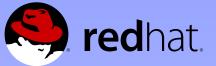

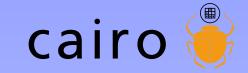

### Don't go AWOL

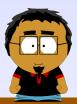

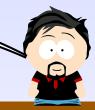

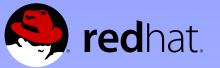

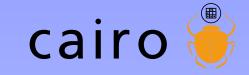

# Why do we love cairo?

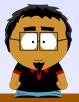

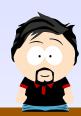

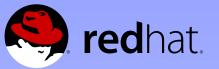

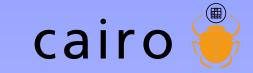

# Why do you love cairo?

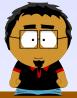

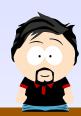